## Lecture 4

Regular Expressions **grep** and **sed** intro

# **Previously**

#### • Basic UNIX Commands

- Files: rm, cp, mv, ls, ln
- Processes: ps, kill
- Unix Filters
	- **cat**, **head**, **tail**, tee, **wc**
	- **cut**, paste
	- **find**
	- **sort**, **uniq**
	- **comm**, diff, cmp
	- tr

# Subtleties of commands

- Executing commands with find
- Specification of columns in cut
- Specification of columns in sort
- Methods of input
	- Standard in
	- File name arguments
	- Special "-" filename
- Options for uniq

# **Today**

- Regular Expressions
	- Allow you to search for text in files
	- **grep** command
- Stream *manipulation*:

– **sed**

#### Regular Expressions

# What Is a Regular Expression?

- A regular expression (*regex*) describes a set of possible input strings.
- *Regular expressions* descend from a fundamental concept in Computer Science called *finite automata* theory
- *Regular expressions* are endemic to Unix
	- **vi**, **ed**, **sed**, and **emacs**
	- **awk**, **tcl**, **perl** and **Python**
	- **grep**, **egrep**, **fgrep**
	- **compilers**

## Regular Expressions

- The simplest regular expressions are a string of literal characters to match.
- The string *matches* the regular expression if it contains the substring.

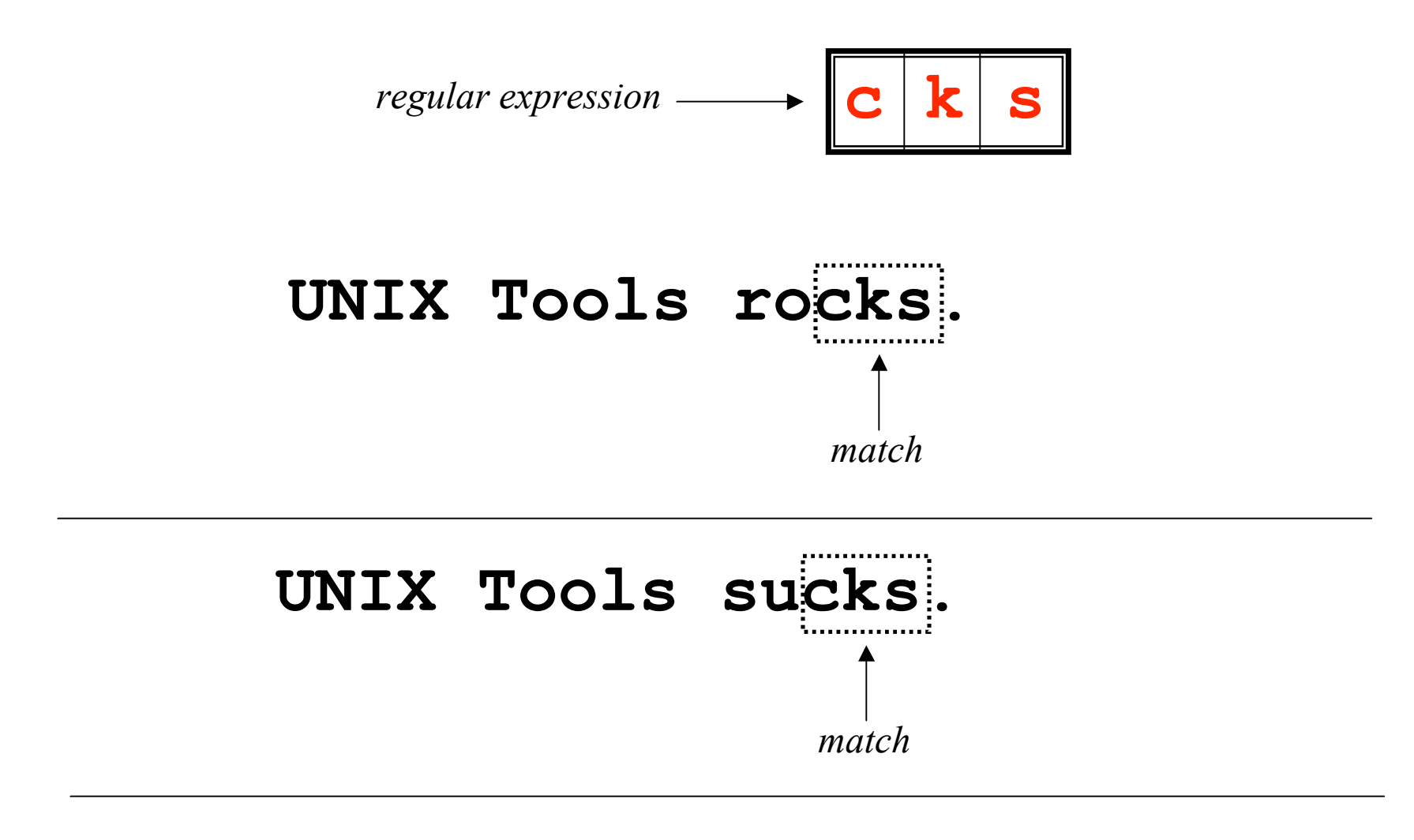

#### **UNIX Tools is okay.**

*no match*

#### Regular Expressions

• A regular expression can match a string in more than one place.

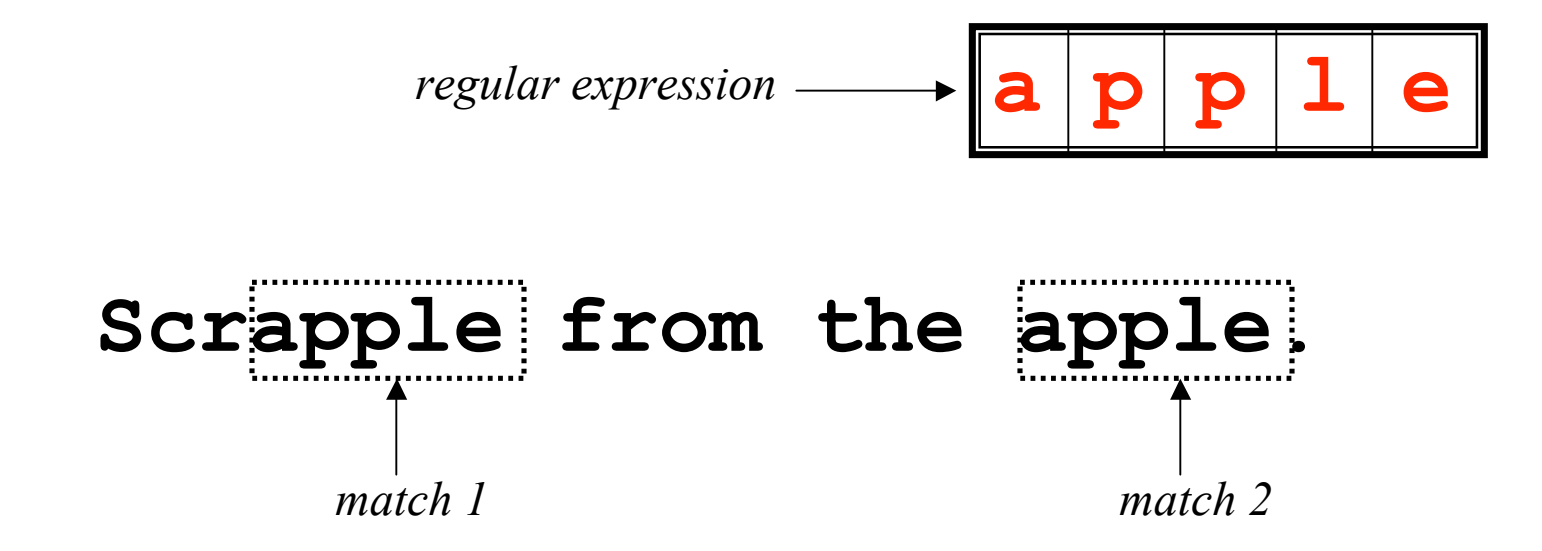

#### Regular Expressions

• The . regular expression can be used to match any character.

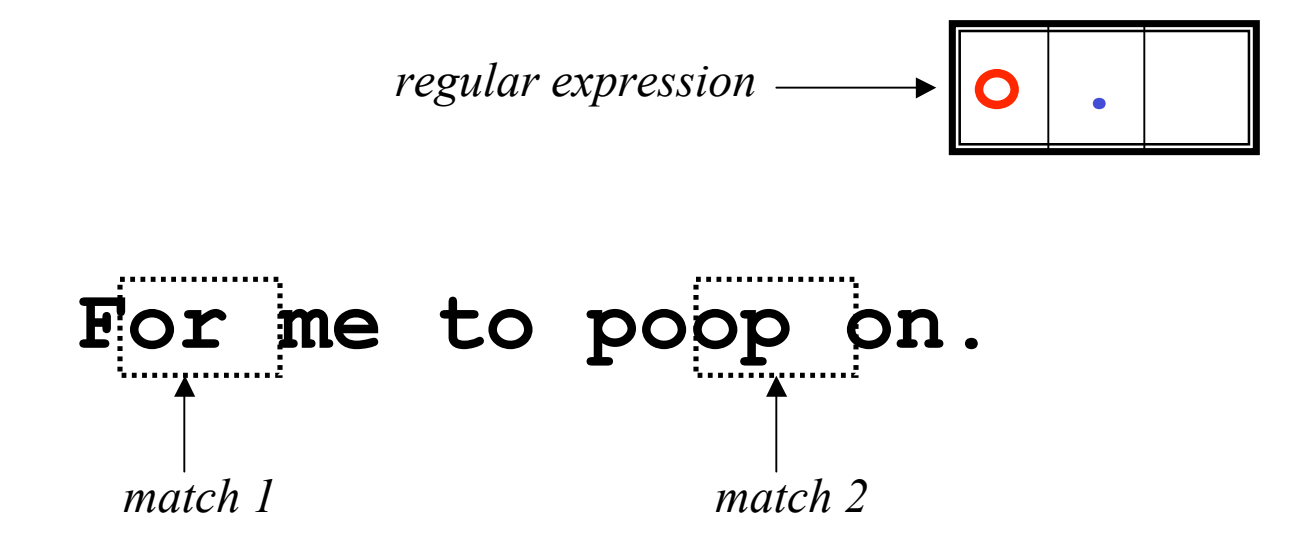

#### Character Classes

• Character classes **[1]** can be used to match any specific set of characters.

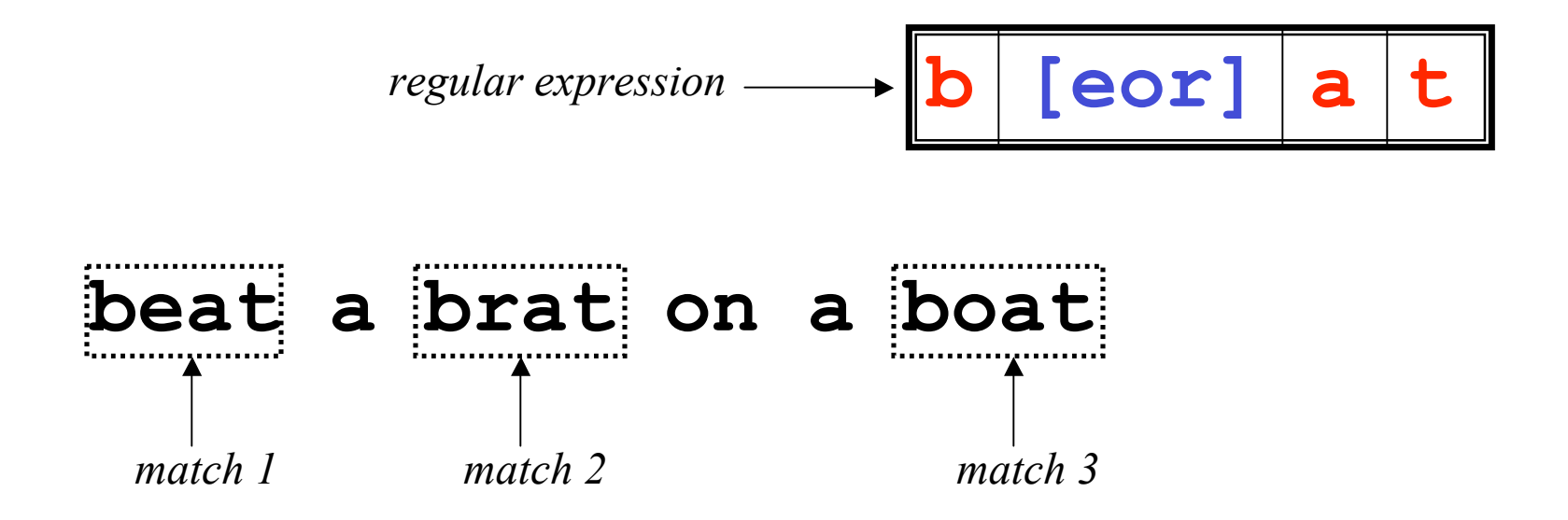

### Negated Character Classes

• Character classes can be negated with the **[^]** syntax.

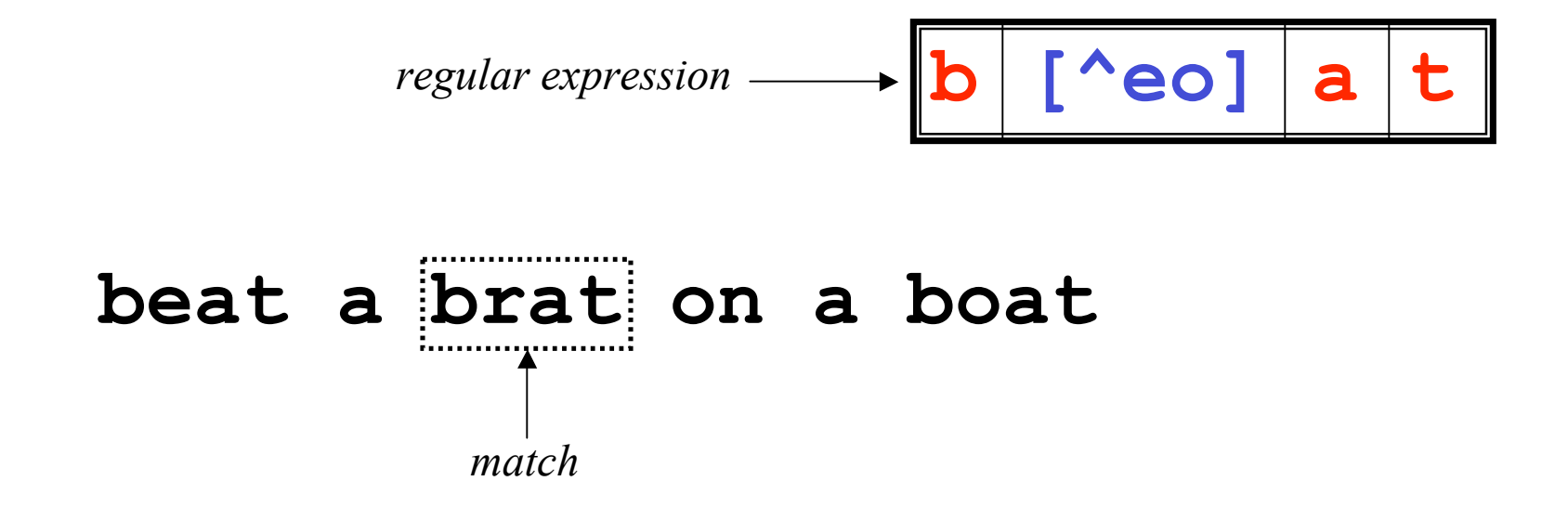

## More About Character Classes

- **[aeiou]** will match any of the characters **a**, **e**, **i**, **o**, or **u**
- **[mM]ohri** will match **mohri** or **Mohri**
- Ranges can also be specified in character classes
	- **[1-9]** is the same as **[123456789]**
	- **[abcde]** is equivalent to **[a-e]**
	- You can also combine multiple ranges
		- **[abcde123456789]** is equivalent to **[a-e1-9]**
	- Note that the **-** character has a special meaning in a character class *but only* if it is used within a range, **[-123]** would match the characters **-**, **1**, **2**, or **3**

## Named Character Classes

- Commonly used character classes can be referred to by name (*alpha*, *lower, upper, alnum*, *digit*, *punct*, *cntrl*)
- Syntax **[:***name***:]**
	- **[a-zA-Z] [[:alpha:]]**
	- **[a-zA-Z0-9] [[:alnum:]]**
	- **[45a-z] [45[:lower:]]**
- Important for portability across languages

## Anchors

- Anchors are used to match at the beginning or end of a line (or both).
- $\land$  means beginning of the line
- **\$** means end of the line

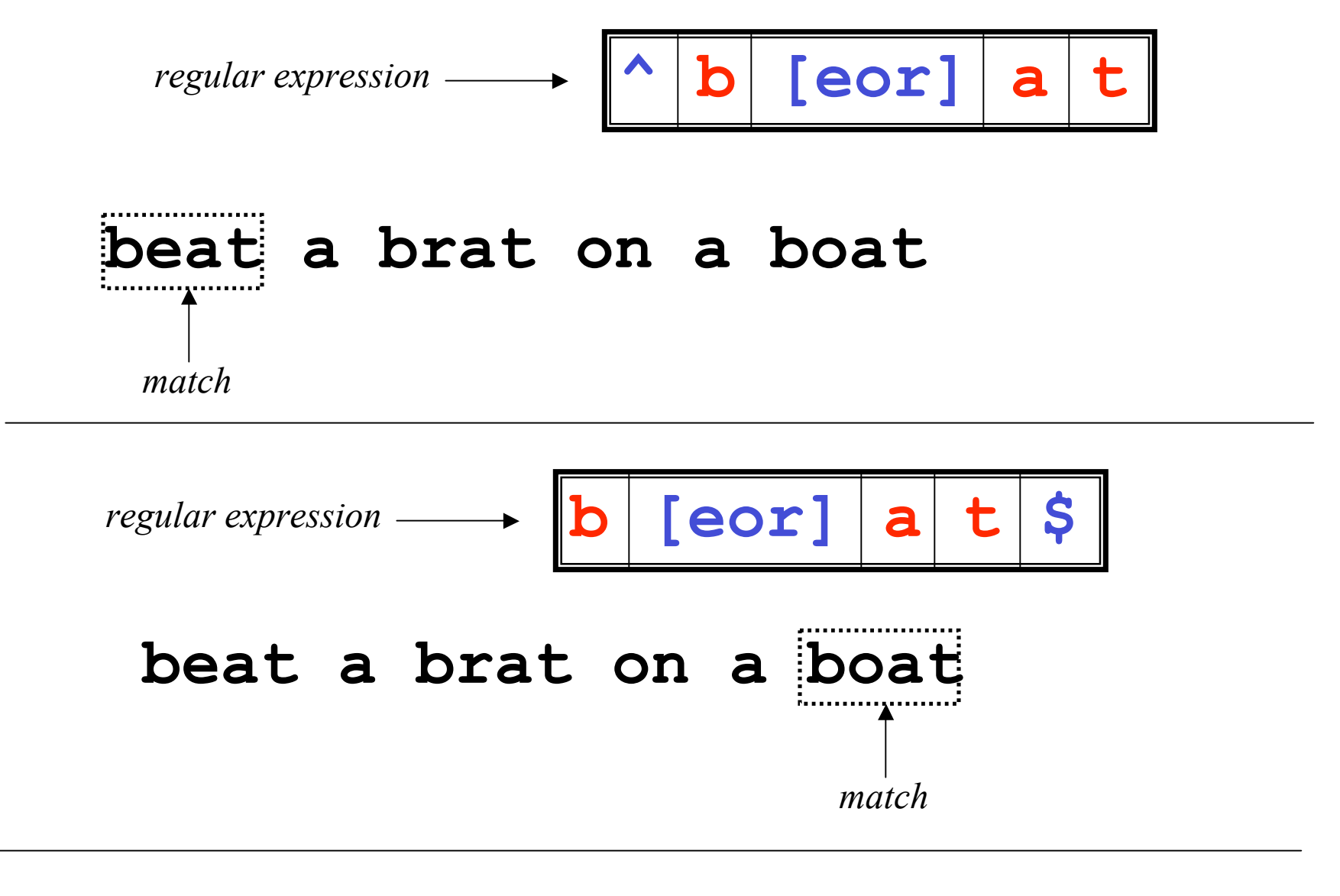

**^word\$ ^\$**

## Repetition

• The **\*** is used to define **zero or more** occurrences of the *single* regular expression preceding it.

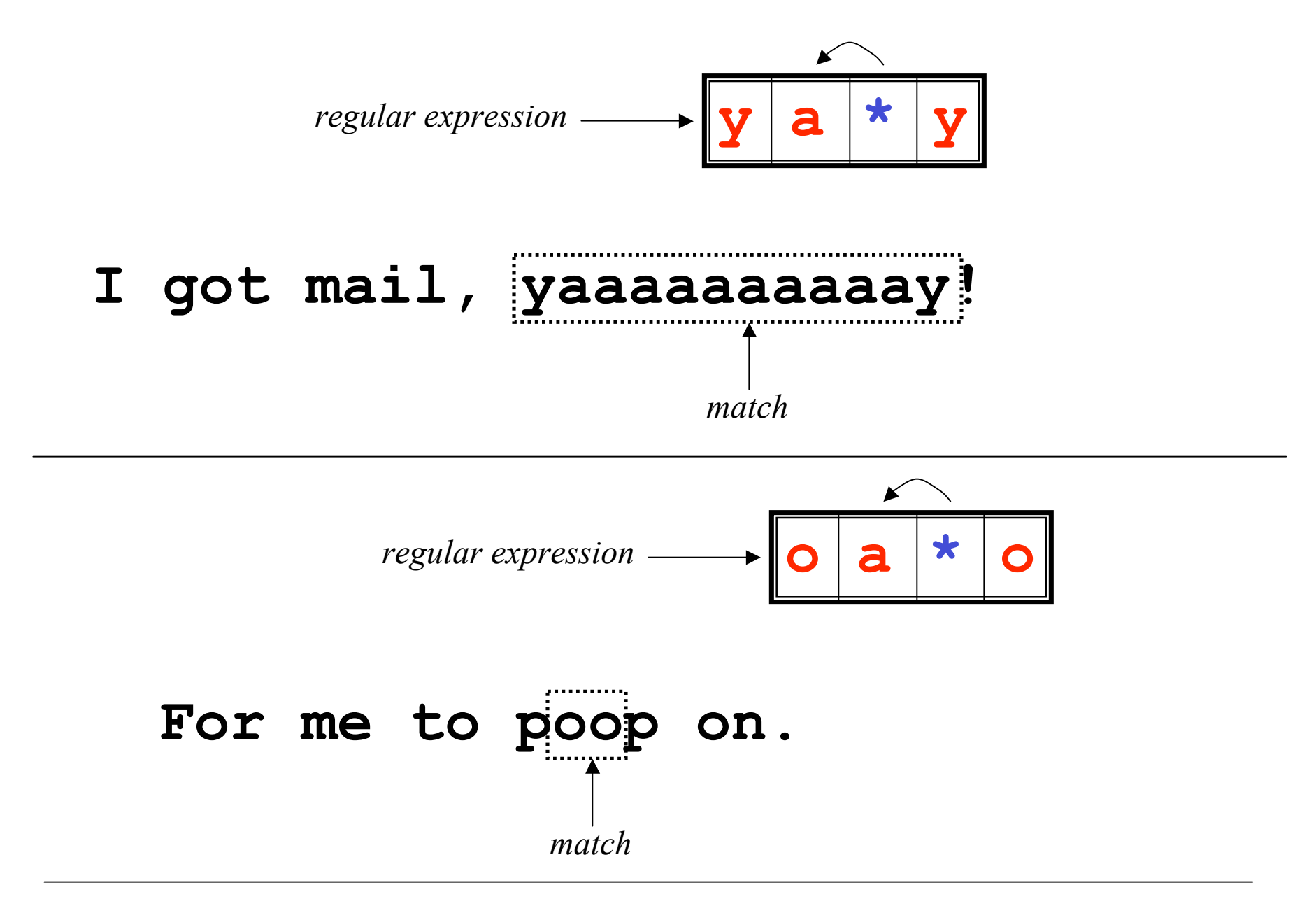

# Repetition Ranges

- Ranges can also be specified
	- **{ }** notation can specify a range of repetitions for the immediately preceding regex
	- **{***n***}** means exactly *n* occurrences
	- **{***n***,}** means at least *n* occurrences
	- **{***n***,***m***}** means at least *n* occurrences but no more than *m* occurrences
- Example:
	- **.{0,}** same as **.\***
	- **a{2,}** same as **aaa\***

### Subexpressions

- If you want to group part of an expression so that **\*** or **{ }** applies to more than just the previous character, use **( )** notation
- Subexpresssions are treated like a single character
	- **a\*** matches 0 or more occurrences of **a**
	- **abc\*** matches **ab**, **abc**, **abcc**, **abccc**, …
	- **(abc)\*** matches **abc**, **abcabc**, **abcabcabc**, …
	- **(abc){2,3}** matches **abcabc** or **abcabcabc**

## grep

- grep comes from the **ed** (Unix text editor) search command "**g**lobal **r**egular **e**xpression **p**rint" or g/re/p
- This was such a useful command that it was written as a standalone utility
- There are two other variants, *egrep* and *fgrep* that comprise the *grep* family
- *grep* is the answer to the moments where you know you want the file that contains a specific phrase but you can't remember its name

## Family Differences

- **grep** uses regular expressions for pattern matching
- **fgrep** file grep, does not use regular expressions, only matches fixed strings but can get search strings from a file
- **egrep** extended grep, uses a more powerful set of regular expressions but does not support backreferencing, generally the fastest member of the grep family
- **agrep** approximate grep; not standard

# **Syntax**

- Regular expression concepts we have seen so far are common to **grep** and **egrep**.
- grep and egrep have different syntax
	- **grep**: BREs
	- **egrep**: EREs (enhanced features we will discuss)
- Major syntax differences:
	- $-$  **grep**:  $\setminus$  ( and  $\setminus$  ),  $\setminus$  { and  $\setminus$  }
	- **egrep**: **(** and **)**, **{** and **}**

## Protecting Regex Metacharacters

- Since many of the special characters used in regexs also have special meaning to the shell, it's a good idea to get in the habit of single quoting your regexs
	- This will protect any special characters from being operated on by the shell
	- If you habitually do it, you won't have to worry about when it is necessary

# Escaping Special Characters

- Even though we are single quoting our regexs so the shell won't interpret the special characters, some characters are special **to** grep (eg  $*$  and .)
- To get literal characters, we *escape* the character with a **\** (backslash)
- Suppose we want to search for the character sequence 'a\*b\*'
	- Unless we do something special, this will match zero or more 'a's followed by zero or more 'b's, *not what we want*
	- **'a\\*b\\*'** will fix this now the asterisks are treated as regular characters

## Egrep: Alternation

- Regex also provides an alternation character **|** for matching one or another subexpression
	- **(T|Fl)an** will match 'Tan' or 'Flan'
	- **^(From|Subject):** will match the From and Subject lines of a typical email message
		- It matches a beginning of line followed by either the characters 'From' or 'Subject' followed by a ':'
- Subexpressions are used to limit the scope of the alternation
	- **At (ten | nine) tion** then matches "Attention" or "Atninetion", not "Atten" or "ninetion" as would happen without the parenthesis - **Atten|ninetion**

## Egrep: Repetition Shorthands

- The **\*** (star) has already been seen to specify zero or more occurrences of the immediately preceding character
- **+** (plus) means "one or more"
	- **abc+d** will match 'abcd', 'abccd', or 'abccccccd' but will not match 'abd'
	- Equivalent to **{1,}**

# Egrep: Repetition Shorthands cont

- The '?' (question mark) specifies an optional character, the single character that immediately precedes it
	- **July?** will match 'Jul' or 'July'
	- Equivalent to  $\{0, 1\}$
	- Also equivalent to  $(\text{Jul}|July)$
- The **\*** , **?**, and **+** are known as *quantifiers* because they specify the quantity of a match
- Quantifiers can also be used with subexpressions
	- $(a * c)$  + will match 'c', 'ac', 'aac' or 'aacaacac' but will not match 'a' or a blank line

## Grep: Backreferences

- Sometimes it is handy to be able to refer to a match that was made earlier in a regex
- This is done using *backreferences*  $\mathbf{a}$  **h** is the backreference specifier, where *n* is a number
- Looks for *n*th subexpression
- For example, to find if the first word of a line is the same as the last:
	- **^\([[:alpha:]]\{1,\}\) .\* \1\$**
	- $-$  The \([[:alpha:]]\{1,\}\) matches 1 or more letters

## Practical Regex Examples

- Variable names in C – **[a-zA-Z\_][a-zA-Z\_0-9]\***
- Dollar amount with optional cents – **\\$[0-9]+(\.[0-9][0-9])?**
- Time of day
	- **(1[012]|[1-9]):[0-5][0-9] (am|pm)**
- HTML headers  $\langle h1 \rangle \langle H1 \rangle \langle h2 \rangle$  ...
	- $-$  < [hH] [1-4] >

# grep Family

• Syntax

*grep [-hilnv] [-e expression] [filename] egrep [-hilnv] [-e expression] [-f filename] [expression] [filename]*

*fgrep [-hilnxv] [-e string] [-f filename] [string] [filename]*

- **-h** Do not display filenames
- **-i** Ignore case
- **-l** List only filenames containing matching lines
- **-n** Precede each matching line with its line number
- **-v** Negate matches
- **-x** Match whole line only (*fgrep* only)
- **-e** *expression* Specify expression as option
- **-f** *filename* Take the regular expression (egrep) or a list of strings (fgrep) from *filename*

#### grep Examples

- **grep 'men' GrepMe**
- **grep 'fo\*' GrepMe**
- **egrep 'fo+' GrepMe**
- **egrep -n '[Tt]he' GrepMe**
- **fgrep 'The' GrepMe**
- **egrep 'NC+[0-9]\*A?' GrepMe**
- **fgrep -f expfile GrepMe**

• Find all lines with signed numbers

```
$ egrep '[-+][0-9]+\.?[0-9]*' *.c
bsearch. c: return -1;
compile. c: strchr("+1-2*3", t-> op)[1] - '0'
, dst,
convert. c: Print integers in a given base 2-16 (default 10)
convert. c: sscanf( argv[ i+1], "% d", &base);
strcmp. c: return -1;
strcmp. c: return +1;
```
• **egrep** has its limits: For example, it cannot match all lines that contain a number divisible by 7. True? Not quite!

# Fun with the Dictionary

- **/usr/dict/words** contains about 25,000 words
	- **egrep hh /usr/dict/words**
		- beachhead
		- highhanded
		- withheld
		- withhold
- **egrep** as a simple spelling checker: Specify plausible alternatives you know **egrep "n(ie|ei)ther" /usr/dict/words neither**
- How many words have 3 a's one letter apart?
	- **egrep a.a.a /usr/dict/words | wc –l**
		- 54
	- **egrep u.u.u /usr/dict/words**
		- cumulus

## Other Notes

- Use **/dev/null** as an extra file name
	- Will print the name of the file that matched
		- **grep test bigfile**
			- **This is a test.**
		- **grep test /dev/null bigfile**

– **bigfile:This is a test.**

- Return code of grep is useful
	- **grep fred filename > /dev/null && rm filename**

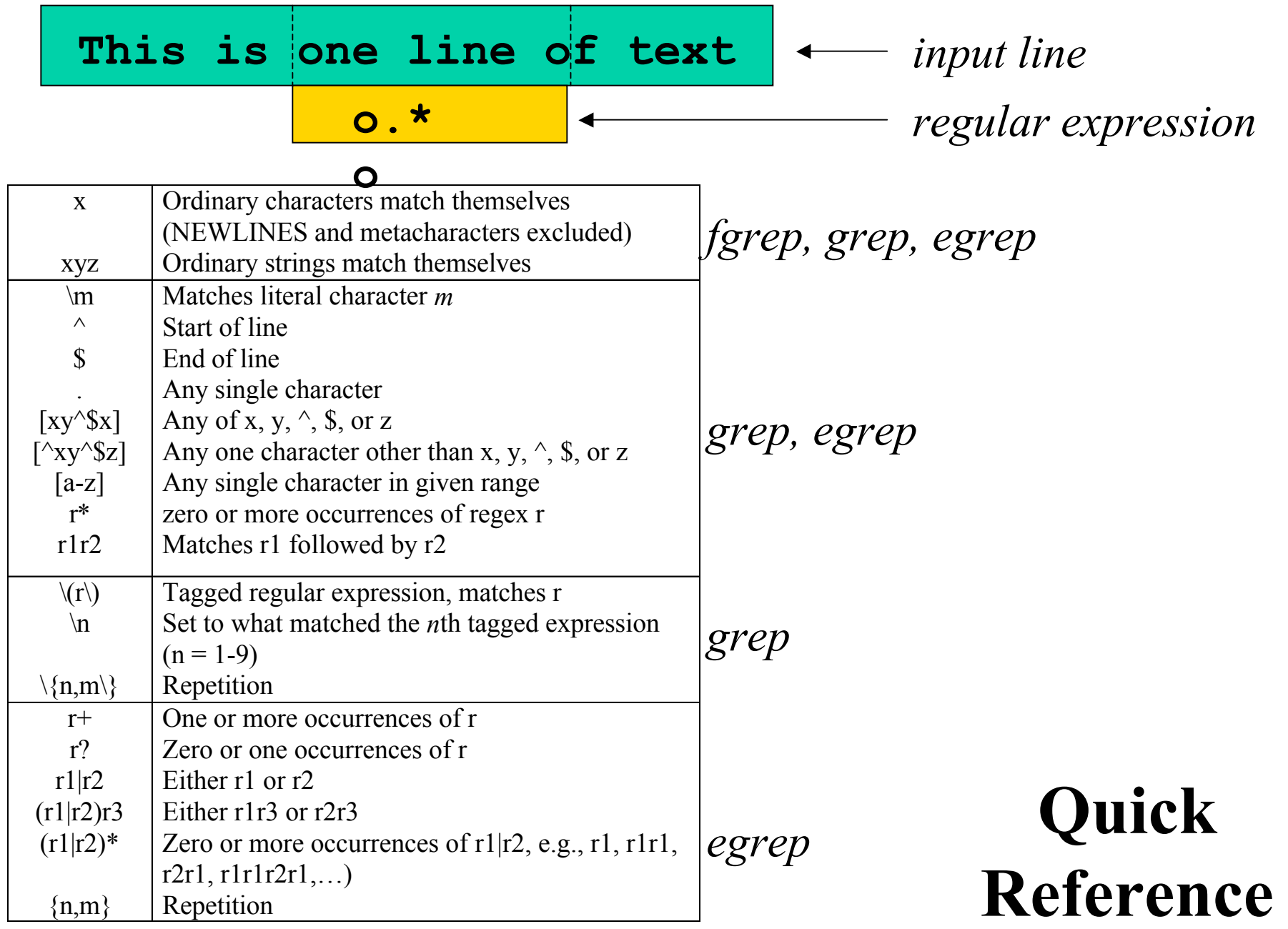

# Sed: Stream-oriented, Non-Interactive, Text Editor

- Look for patterns one line at a time, like **grep**
- *Change* lines of the file
- Non-interactive text editor
	- Editing commands come in as *script*
	- There is an interactive editor *ed* which accepts the same commands
- A Unix filter
	- Superset of previously mentioned tools

#### Sed Architecture

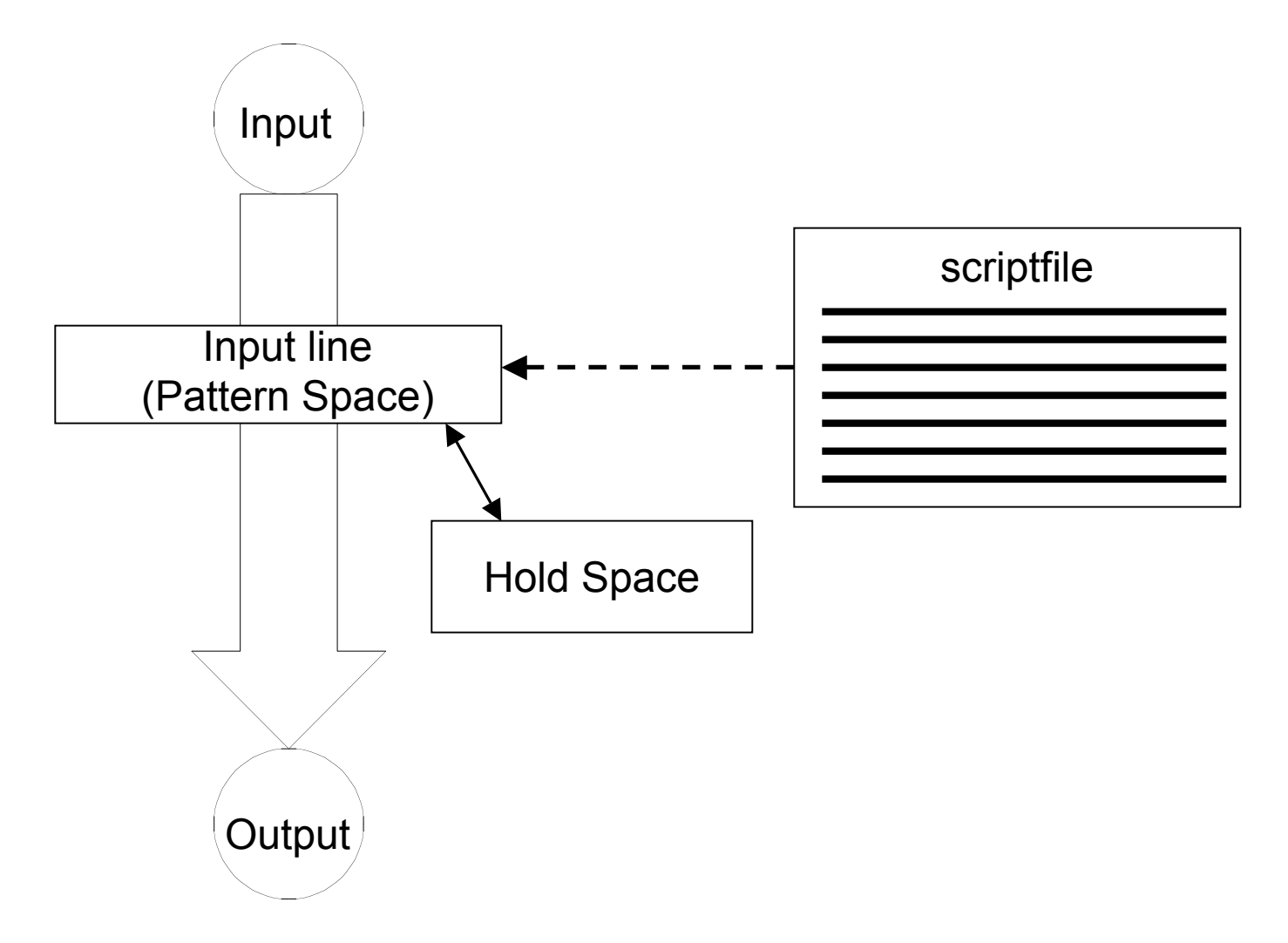

## Conceptual overview

- · All editing commands in a **sed** script are applied in order to each input line.
- If a command changes the input, subsequent command address will be applied to the current (modified) line in the pattern space, not the original input line.
- The original input file is unchanged (sed is a filter), and the results are sent to standard output (but can be redirected to a file).

# **Scripts**

- A script is nothing more than a file of commands
- Each command consists of up to two *addresses* and an *action*, where the *address* can be a regular expression or line number.

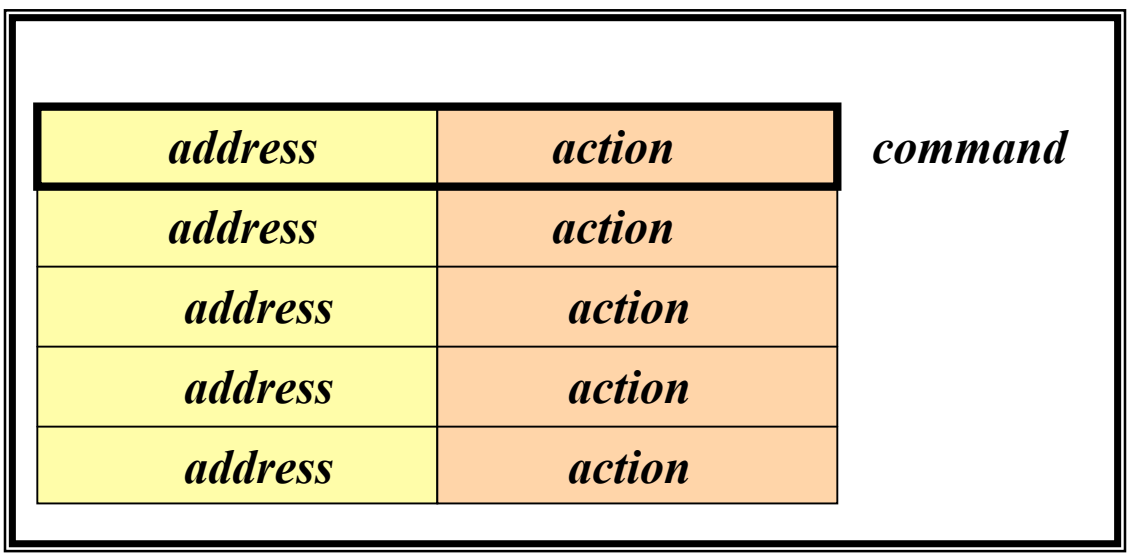

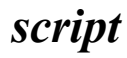

# Sed Flow of Control

- *sed* then reads the next line in the input file and restarts from the beginning of the script file
- All commands in the script file are compared to, and potentially act on, all lines in the input file

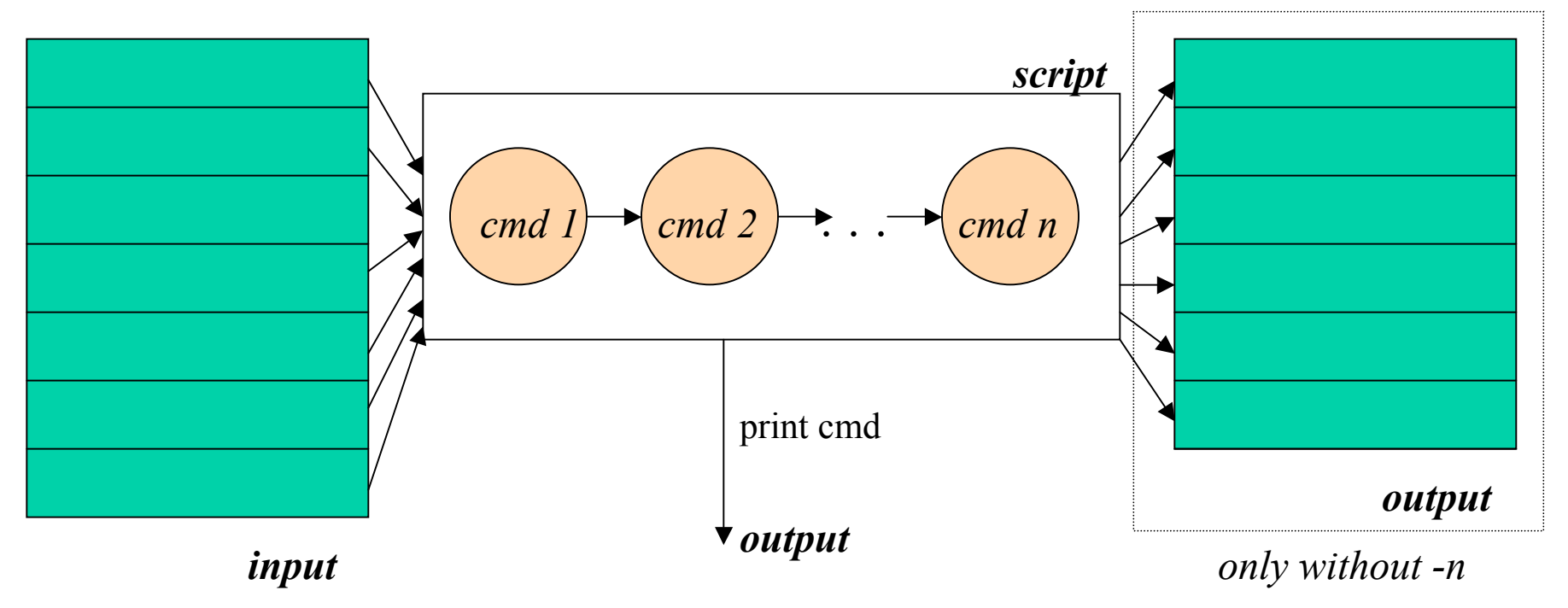